# **Débuter en**

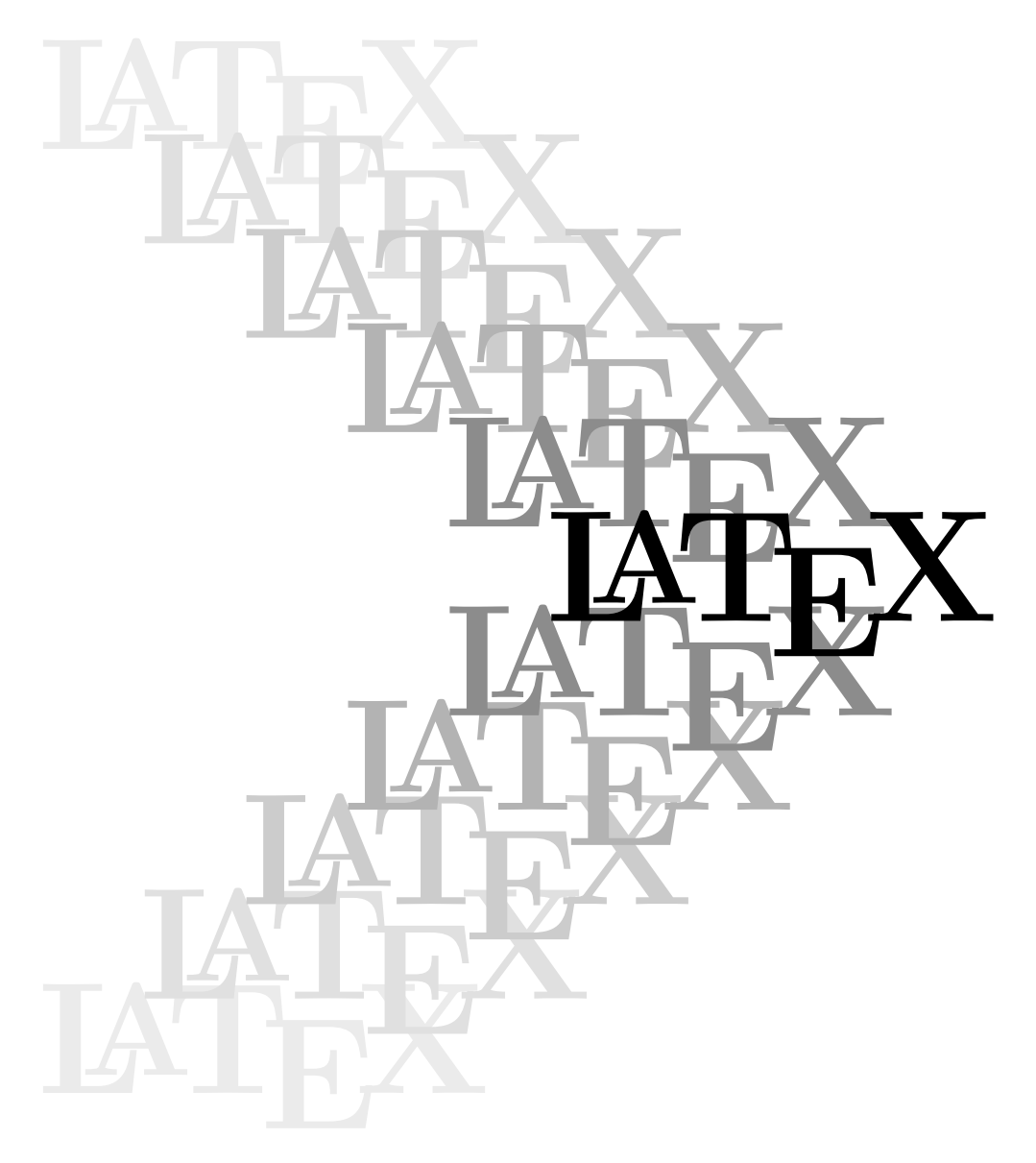

### **Yves Soulet – Hiver 2016**

Partie II.C – Production de bibliographies

### **Table des matières**

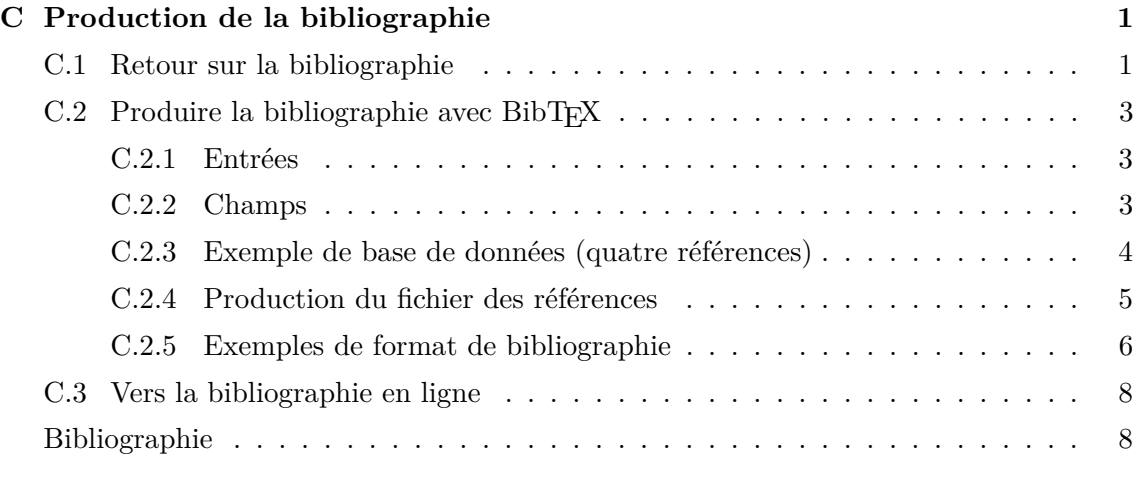

#### **Index 9**

#### Partie III.C

## **Production de la bibliographie**

Dans ce chapitre, on va encore plonger au plus profond de LAT<sub>EX</sub> pour voir comment on peut produire automatiquement une bibliographie rigoureusement homogène et rigoureusement conforme à un modèle donné. Ici, comme dans le cas de la production d'index, on va faire appel à un utilitaire nommé BibTEX pour produire un fichier des références « parfait » à partir d'une base de données.

On commence par un retour en arrière (cf. sect. 6.6, p. 29) où l'on va rajouter des compléments ; puis, on décrira l'utilisation de BibTEX pour produire la bibliographie.

#### C.1 Retour sur la bibliographie

Pour produire une bibliographie, il faut disposer d'un fichier livre.bbl contenant les textes des références. Ce fichier, qu'il faut saisir normalement si l'on ne veut pas ou ne peut pas utiliser BibTEX (par exemple, si l'on ne dispose pas d'un accès aux bases de données nécessaires), doit respecter le modèle suivant :

```
\begin{thebibliography}{xx}
```

```
\bibitem{clea} %%% choix (i) ; clea, cleb, etc.
Texte référence A %%% sont les clés des références
\bibitem{cleb}
Texte référence B
....
ou
\bibitem[etia]{clea} %%% choix (ii) ; etia, etib, etc
Texte référence A %%% sont les étiquettes des références
\bibitem[etib]{cleb}
Texte référence B
...
\end{thebibliography}
```
Le choix se fait une fois pour toutes pour un document donné. On rappelle que la ligne blanche après chaque texte de référence, quel que soit le choix adopté, est nécessaire pour pouvoir utiliser le package \hyperref (cf. sect. 13.2, p. 96).

Ensuite, on fait entrer le fichier livre.bbl (commande \input{...}) à l'endroit du document où l'on veut que soit placée la bibliographie (cf. chap. 3, p. 23).

Enfin, on introduit les citations dans le texte du document avec la commande \cite[...]{...}.

- Choix (i) : si l'on écrit \cite{clen}, on obtient :
	- « [*n*] » dans le texte et « [*n*] Texte référence N » dans la bibliographie.

Le nombre *n* provient du fait que cette référence est à la *n*-ième position dans le fichier livre.bbl ; il est donc logique que les textes des références soient classés selon l'ordre de citation dans le texte ; le paramètre xx de l'environnement \thebibliography est tout simplement le nombre des références utilisées.

L'utilisation d'une clé indépendante permet (outre la possibilité de choisir « astucieusement » des clés formées par des chaînes de caractères identifiant les références) d'ajouter à tout instant une référence nouvelle : il suffit de repérer le plus grand numéro de citation *n* précédant la commande \cite ajoutée pour placer la nouvelle référence à la  $(n + 1)$ -position dans le fichier livre.bbl. On peut aussi faire plusieurs citations à la fois en écrivant \cite{clen, clep,...}.

• Choix (ii) : si l'on écrit **\cite[etin]{clen}**, on obtient :

« [etin] » dans le texte et « [etin] Texte la référence N » dans la bibliographie ; Cela revient à chosir les étiquettes pour les références (en remplacement de l'énumération automatique du cas précédent) ; il est alors logique de classer les textes des références par ordre alphabétique de ces étiquettes. Le paramètre xx de l'environnement thebibliography est plus difficile à trouver : c'est l'étiquette la plus large . . . sinon il y aura un alignement imparfait dans la composition de la bibliographie. L'ajout d'une référence supplémentaire se fait en l'ajoutant dans le fichier livre.bbl à sa place « alphabétique ».

Ce choix est courant, surtout en mathématiques où la convention consiste à constituer une étiquette contenant d'abord, les trois premières lettres du nom de l'auteur s'il n'y a qu'un auteur ou les initiales des noms des auteurs sinon ; ensuite, les deux derniers chiffres de l'année de parution ; cela donne par exemplee :

Knu86 (pour Knuth, 1986), MG05 (pour Mittelbach et Goossens, 2005) ;

s'il y a plusieurs articles dans une même année, alors on ajoute une lettre ce qui donne pour le premier exemple cité : Knu86a, Knu86b, etc.

On peut encore citer plusieurs références comme précédemment.

- Dans les deux cas ci-dessus, si on écrit :
	- \cite[textesup]{clen} on obtient :

« [*n*, textesup] » (au lieu de « [*n*] ») ou « [etin, textesup] » (au lieu de « [etin] ») dans le texte mais rien n'est changé dans la bibliographie.

Cela permet de citer une référence en rajoutant des indications supplémentaires telles que : *section 3.4*, *théorème 4.2*, *pages 56–78*, etc. C'est particulièrement intéressant pour citer plusieurs passages d'une même référence.

La bibliographie est enfin produite par deux compilations successives.

#### $C.2$  Produire la bibliographie avec BibTEX

Comme dit à la section précédente, l'utilitaire BibT<sub>EX</sub> permet de créer le fichier des références livre. bbl parfaitement homogène et conforme au formatage souhaité pour les références . . . à partir d'une base de données bibliographiques qu'il faut créer d'une manière ou d'une autre (par saisie ou par des requêtes sur des bases de données existantes et accessibles). La construction de cette base de données pour BibT<sub>EX</sub> a donné lieu à de nombreux développements. Par exemple, l'annexe B de la référence [1] et près de soixante pages (tout le chapitre 13) de la référence [2]. On va expliquer la construction de cette base de données en se limitant aux 13 entrées standards [2, p. 777] et aux 24 champs standards [2, p. 779]. Pour faciliter l'exposé, on ne va considérer que quatre entrées parmi les plus courantes et quatorze champs parmi les plus utilisés.

#### C.2.1 Entrées

Les quatre entrées considérées parmi les plus importantes, suivies d'une rapide description, des champs obligatoires (CO) et des champs facultatifs (CF), sont :

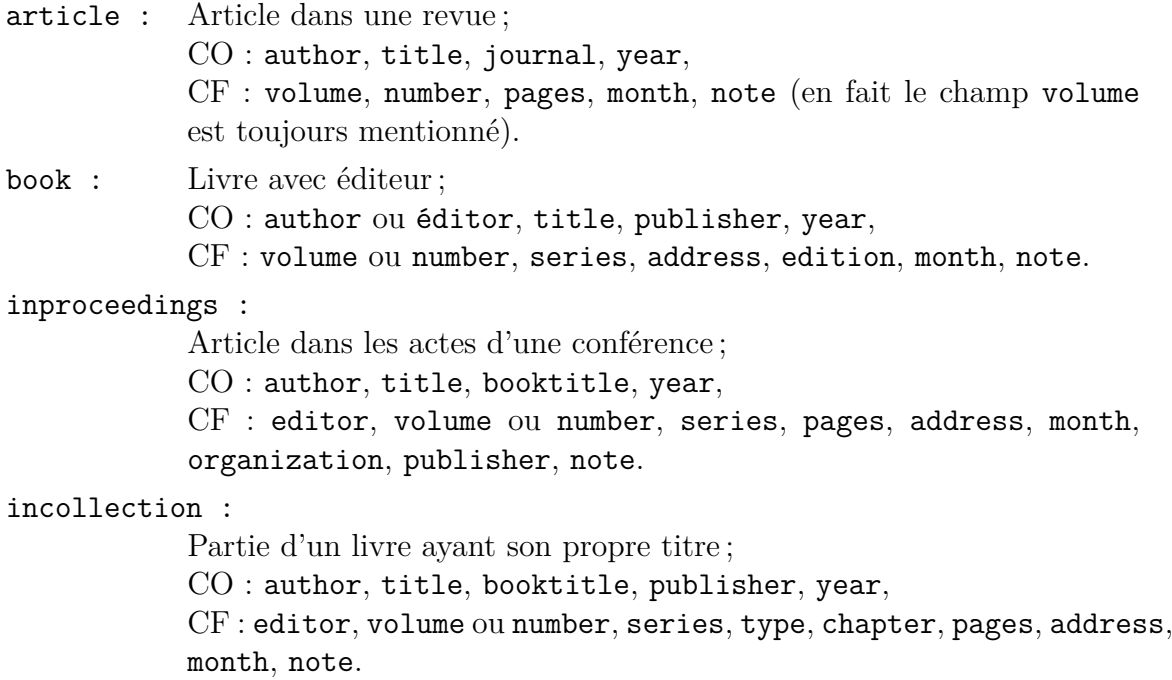

#### C.2.2 Champs

Les quatorze champs considérés et leur description sont (ces descriptions sont parfois fortement résumées mais cela suffit pour une bonne introduction à BibTEX) :

author : Nom et prénom(s) de (ou des) auteur(s) écrits suivant un format reconnu par BibTEX et séparés par le mot logique and; on donne les deux formats les plus courants « Raymond Perrella » et « Perrella, Raymond » : le second format a l'avantage de bien différencier le nom (avant la vigule) du prénom (après la virgule) ; cela est

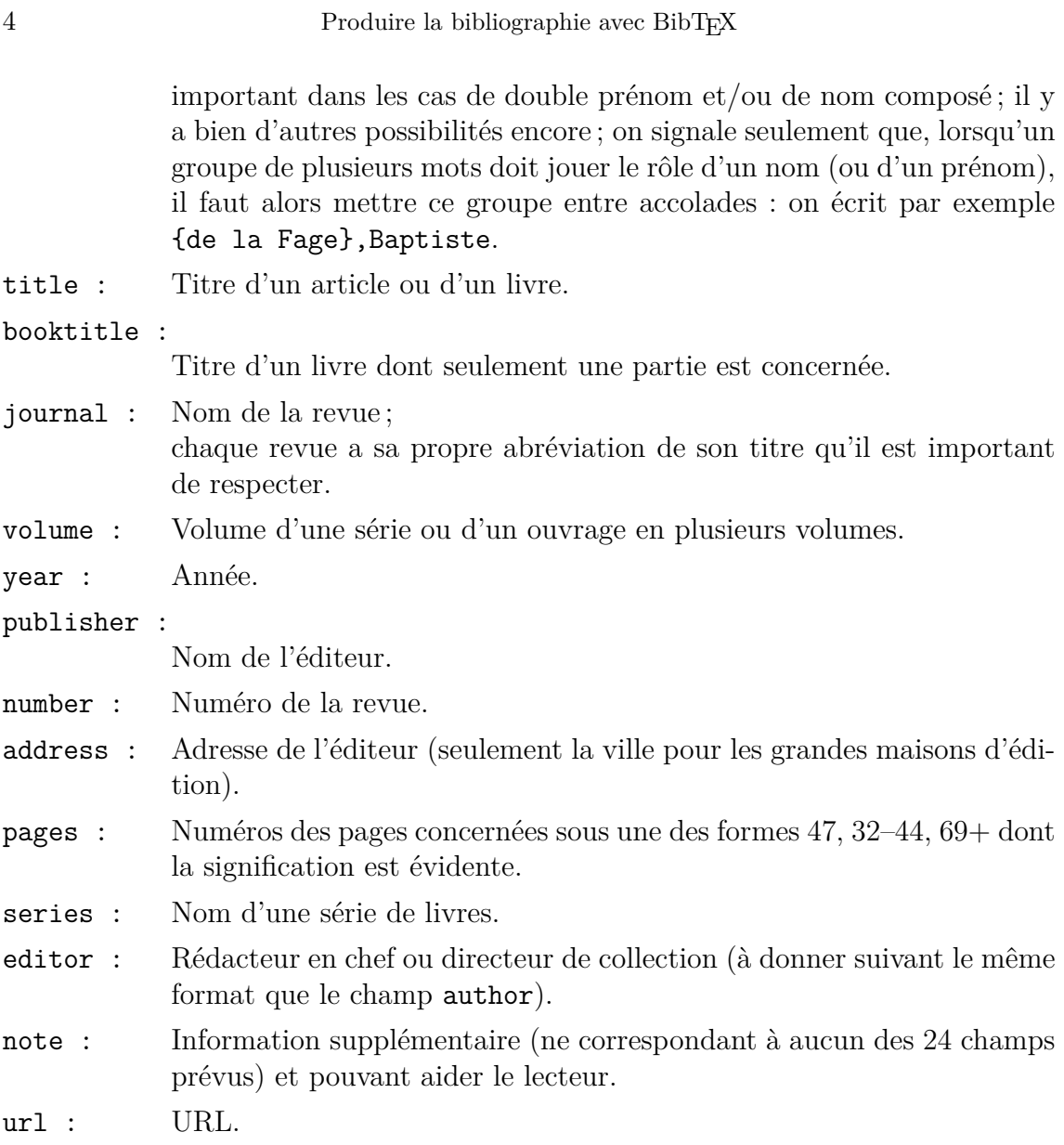

#### C.2.3 Exemple de base de données (quatre références)

```
@article {etica,
    AUTHOR = {Kirchheim, Bernard},
    TITLE = {Rectifiable metric spaces: local structure and regularity of
              the {H}ausdorff measure},
   JOURNAL = {Proc. Amer. Math. Soc.},
    VOLUTIONE = {121},YEAR = {1994},
   NUMBER = {1},
    PAGES = {113--123},
}
@incollection {eticb,
    AUTHOR = {Maurey, Bernard},
    TITLE = {Type, cotype and {$K$}-convexity},
 BOOKTITLE = {Handbook of the geometry of Banach spaces},
    VOLUME = {2},
```

```
PAGES = {1299--1332},
 PUBLISHER = {North-Holland},
   ADDRESS = {Amsterdam},
      YEAR = {2003},
}
@inproceedings {eticc,
    AUTHOR = {Arora, Sanjeev and Lee, James R. and Naor, Assaf},
    TITLE = {Euclidean distortion and the sparsest cut},
 BOOKTITLE = {STOC'05: Proceedings of the 37th Annual ACM Symposium on
              Theory of Computing},
    PAGES = {553--562},
 PUBLISHER = {ACM},
   ADDRESS = {New York},
      YEAR = {2005},
}
@book {eticd,
    AUTHOR = \{\Mat{v{s\}}ek, Jif\v{r}\{\v{t}\}\},TITLE = {Lectures on discrete geometry},
    SERIES = {Graduate Texts in Mathematics},
    VOLUME = {212},
 PUBLISHER = {Springer-Verlag},
   ADDRESS = {New York},
      YEAR = {2002},
    PAGES = {81+, 112--121},}
```
Cette toute petite extraction d'une base de données, fichier nommé refer.bib, comporte un exemple des quatre entrées décrites ci-dessus. Ces quatre réferences sont bien réelles car extraites d'un ouvrage.

Les clés sont ici nommées etica, eticb, etc. Mais on a tout intérêt à choisir des clés identifiant plus astucieusement les références correspondantes.

#### C.2.4 Production du fichier des références

On procède de la manière suivante :

• On place dans le fichier maître, là où l'on veut avoir la bibliographie, les commandes suivantes :

\bibliographystyle{style-choisi}

```
\bibliography{fichiers-de-bases-de-donnees}
```
où le fichier de style de bibliographie, d'extension .bst, est un fichier de formatage de la bibliographie (les distributions LATEX en proposent une quarantaine) et où les fichiers de bases de données, séparés par des virgules, sont des fichiers d'extension .bib (cf. le fichier refer.bib ci-dessus).

- On fait un premier traitement au cours duquel LATEX va écrire dans le fichier livre.aux des informations concernant la bibliographie.
- On lance alors la commande bibtex livre pour que BibTEX crée le fichier livre.bbl après avoir lu :

– les informations concernant la bibliographie écrites précédemment dans le fichier livre.aux,

- le fichier de style (extension .bst) choisi,
- le (ou les) fichier(s) bases de données (extension .bib).
- On est alors amené à la sitation élémentaire où l'on a le fichier de bibliographie livre.bbl tout prêt : on fait (comme toujours) deux traitements successifs pour que la bibliographie soit composée. La commande \bibliography joue en réalité deux rôle : d'abord elle prépare le travail de BibTEX, ensuite, quand le fichier livre.bbl est créé elle fait le travail de production de la bibliographie qui se fait en l'absence de BibT<sub>E</sub>X (cf. définition de cette commande).

#### C.2.5 Exemples de format de bibliographie

Pour faire rapidement un exercice, on utilise un petit document dont le texte contient quatre citations correspondant aux quatre références contenues dans le fichier base de données refer.bib ; on utilise successivement les styles amsplain.bst, amsalpha.bst et bibperso.bst (ce dernier, variante du premier proposée par l'auteur du présent document<sup> $(1)$ </sup>, doit donc être présent dans le répertoire courant).

#### *Bibliographie avec amsplain.bst*

- [1] Sanjeev Arora, James R. Lee, and Assaf Naor, *Euclidean distortion and the sparsest cut*, STOC'05 : Proceedings of the 37th Annual ACM Symposium on Theory of Computing (New York), ACM, 2005, pp. 553–562.
- [2] Bernard Kirchheim, *Rectifiable metric spaces : local structure and regularity of the Hausdorff measure*, Proc. Amer. Math. Soc. **121** (1994), no. 1, 113–123.
- [3] Jiří Matoušek, *Lectures on discrete geometry*, Graduate Texts in Mathematics, vol. 212, Springer-Verlag, New York, 2002.
- [4] Bernard Maurey, *Type, cotype and K-convexity*, Handbook of the geometry of Banach spaces, vol. 2, North-Holland, Amsterdam, 2003, pp. 1299–1332.

#### *Bibliographie avec amsalpha.bst*

- [ALN05] Sanjeev Arora, James R. Lee, and Assaf Naor, *Euclidean distortion and the sparsest cut*, STOC'05 : Proceedings of the 37th Annual ACM Symposium on Theory of Computing (New York), ACM, 2005, pp. 553–562.
- [Kir94] Bernard Kirchheim, *Rectifiable metric spaces : local structure and regularity of the Hausdorff measure*, Proc. Amer. Math. Soc. **121** (1994), no. 1, 113–123.
- [Mat02] Jiří Matoušek, *Lectures on discrete geometry*, Graduate Texts in Mathematics, vol. 212, Springer-Verlag, New York, 2002.
- [Mau03] Bernard Maurey, *Type, cotype and K-convexity*, Handbook of the geometry of Banach spaces, vol. 2, North-Holland, Amsterdam, 2003, pp. 1299–1332.

<sup>(1)</sup> Il s'agit d'un formatage des références très « classique » souvent utilisé par des éditeurs en langue française (il reste à changer *and* par *et*, ce qui est facile à faire).

#### *Bibliographie avec bibperso.bst*

- [1] Sanjeev Arora, James R. Lee and Assaf Naor, *Euclidean distortion and the sparsest cut*, STOC'05 : Proceedings of the 37th Annual ACM Symposium on Theory of Computing (New York), ACM, 2005, pp. 553–562.
- [2] Bernard Kirchheim, Rectifiable metric spaces : local structure and regularity of the Hausdorff measure, *Proc. Amer. Math. Soc.*, **121**(1) (1994), 113–123.
- [3] Jiří Matoušek, *Lectures on discrete geometry*, Graduate Texts in Mathematics, vol. 212, Springer-Verlag, New York, 2002.
- [4] Bernard Maurey, *Type, cotype and K-convexity*, Handbook of the geometry of Banach spaces, vol. 2, North-Holland, Amsterdam, 2003, pp. 1299–1332.

On remarque quelques propriétés (il y en a baucoup d'autres) :

- Le classement alphabétique (A, K, Mat, Mau) portant sur le nom du premier auteur (A, K, Mat, Mau), d'où l'importance dans la choix du format « nom,prénom » dans la base de donnée initiale. Pour avoir les références dans l'ordre de citation, il faut choisir un style de bibliographie qui ne classe pas les références, par exemple unsrt.bst.
- Du premier au dernier exemple, première référence, les prénoms et noms des auteurs sont passés du nornal en petites capitales mais la conjonction *and* est restée en romain et la virgule la précédant est supprimée.
- Du premier au dernier exemple, deuxière référence, le titre passe de l'italique au romain et le nom de la revue passe du romain en italique.

#### *Biblographie avec unsrt.bst*

- [1] Bernard Kirchheim. Rectifiable metric spaces : local structure and regularity of the Hausdorff measure. *Proc. Amer. Math. Soc.*, 121(1) :113–123, 1994.
- [2] Bernard Maurey. Type, cotype and *K*-convexity. In *Handbook of the geometry of Banach spaces*, volume 2, pages 1299–1332. North-Holland, Amsterdam, 2003.
- [3] Sanjeev Arora, James R. Lee, and Assaf Naor. Euclidean distortion and the sparsest cut. In *STOC'05 : Proceedings of the 37th Annual ACM Symposium on Theory of Computing*, pages 553–562, New York, 2005. ACM.
- [4] Jiří Matoušek. *Lectures on discrete geometry*, volume 212 of *Graduate Texts in Mathematics*. Springer-Verlag, New York, 2002.

#### *Remarque sur les styles de bibliographie*

Les fichiers . bst sont écrits dans un langage complexe, seuls les grands T<sub>E</sub>Xperts sont à même de les modifier ; cependant des modifications mineures peuvent être apportées relativement sans trop de difficultés. Il n'empêche que l'on se retrouve vite devant des difficultés dont voici un exemple : ce n'est pas difficile de changer *and* en *et* mais c'est bien plus coquin d'enlever la virgule avant *et* comme le passage au français l'exige !

8 Vers la bibliographie en ligne

#### C.3 Vers la bibliographie en ligne

Il est clair que cette méthode de production automatique va continuer à se développer.

Un groupe de travail peut se construire une base de données (au format BibTEX) de publications concernant son propre domaine de recherche : des outils sont disponibles pour cette tâche ; ils peuvent même être utilisés pour créer une petite base de données d'une seule publication [2, pages 798 et suivantes].

Il y a aussi des bases de données scientifiques, commerciales ou en accès libre, qui offrent des données dans différents formats dont le format BibT<sub>EX</sub>; quelques unes en accès libre, offrant le format BibTEX et concernant les mathématiques et l'informatique sont citées à la section 13.3 de la référence [2]. Pour exploiter ces bases de données, c'est-à-dire pour en extraire les références concernant un domaine de recherche ou une simple publication, il y a de nombreux outils disponibles [2, pages 788 et suivantes] ; par exemple, l'utilitaire aux2bib peut créer un fichier .bib à partir d'un fichier .aux sous certaines restrictions.

Il ne faut pas que le débutant se décourage devant une telle profusion d'utilitaires destinés à la producton de bibliographies. S'il dispose d'un fichier de style de bibliographie (imposé par l'éditeur ou choisi par lui-même) et s'il ne peut pas obtenir le(s) fichier(s) .bib, il peut en faire la saisie en préparant, une fois pour toutes, des canevas du type ci-dessous. Compléter ces canevas sera moins « crispant » que de saisir les textes des références avec le bon ordre des champs, les bonnes fontes, la bonne ponctuation . . . et l'on sera certain d'avoir un résultat parfait.

```
@article {
    AUTHOR = \{\},
     TITLE = \{\},
   JOURNAL = \{\},
    VOLUME = { }YEAR = \{\},NUMBER = \{\},
     PAGES = \{\},}
```
#### **Bibliographie**

- [1] Helmut Kopka & Patrick W. Daly, *A guide to LATEX*, Addison-Wesley, London 1999.
- [2] Frank Mittelbach, Michel Goosens, *LATEX companion*, 2<sup>e</sup> édition Pearson Education France, Paris 2005.

### **Index**

**A** amsalpha.bst, 6 amsplain.bst, 6

#### **B**

bases de données scientifiques, 8 \bibitem, 1 \bibliography, 5 \bibliographystyle, 5 bibperso.bst, 6

#### **C**

champ bibliographique, 3  $\text{cite}, 2$ 

**D** données bibliographiques (exemple), 4

#### **E**

**F**

entrée bibliographique, 3 environnement thebibliography, 1

fichier  $-$ .aux,  $6$  $-$ .bbl, 1, 3  $-$ .bib,  $5$  $-$ .bst,  $5$ **U** unsrt.bst, 7